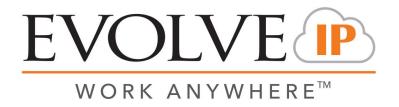

## 7.03 - Contact Center Performance Report (Queue Report)

<u>Overview</u>: This report only includes interactions that entered the queue. Report output provides a snapshot of all key contact center metrics.

**Recommended Parameters:** 

- Report Type: Choose the interval based upon the time period of interest
- Summary Section: Activate MTD if needed
- Show Empty Rows: Activate if you want blank rows for intervals with no data

| Customer Database       | EIP Support V           | Time Zone:            | (UTC-04:00) Eastern Time (US & Canada) |
|-------------------------|-------------------------|-----------------------|----------------------------------------|
| Manual Start Date:      | 8/11/2020               |                       | 12:00 AM                               |
| Manual End Date:        | 8/18/2020               |                       | 12:00 AM                               |
| Period                  | Today 🗸                 | Display Language:     | English                                |
| Calculated Start Period | 8/18/2020 12:00:00 AM ¥ | Calculated End Period | 8/19/2020 12:00:00 AM 💙                |
| Business Processes      | - ALL -                 | Media Channel:        | - ALL -                                |
| SL Goal %               | 80                      | Report Type           | Quarter of an Hour Interval 🗸          |
| Summary Section         | Month to Date 💙         | Enable Pagination     | ○ True ● False                         |
| Demands                 | - ALL -                 | Show Empty Rows       | ○ True ● False                         |

<u>Recommended Export Type</u>: Excel or CSV (CSV if you want to perform additional manipulation or analysis)

## Key Report Information:

- Calls Queued = Calls Answered + Calls Abandoned + Calls Overflowed + Callbacks Requested (Non-Queue)
- SL Goal % this field can be adjusted to identify how many intervals achieved your target Service Level goal (% Of Intervals Meeting Service Level)

| Date       | Interval      | Calls<br>Queued | Calls<br>Answered | Answer<br>Rate | Calls<br>Abandoned | Abandonment<br>Rate (%) | Average<br>Abandon<br>Time | Calls<br>Overflowed | Voicemails<br>Received | Calls<br>Answered<br>within<br>Service<br>Level | Service<br>Level | % of<br>Intervals<br>Meeting<br>Service<br>Level | Avg.<br>Speed<br>of<br>Answer | Avg. Talk<br>Time | Avg Hold<br>Time | Avg. Wrap<br>Up Time | Average<br>Handle<br>Time<br>(AHT) | Talk Time<br>% | Hold % | Wrap Up<br>% | Callbacks<br>Requested<br>(Queue) | Callbacks<br>Requested<br>(Non-<br>Queue) | Callbacks<br>Completed | Calls<br>Missed | Calls<br>Transferred<br>by Agent | Calls<br>Transferred<br>by Agent % | Longest<br>Wait | Agent Out.<br>External<br>Calls | Staffed<br>Agents |
|------------|---------------|-----------------|-------------------|----------------|--------------------|-------------------------|----------------------------|---------------------|------------------------|-------------------------------------------------|------------------|--------------------------------------------------|-------------------------------|-------------------|------------------|----------------------|------------------------------------|----------------|--------|--------------|-----------------------------------|-------------------------------------------|------------------------|-----------------|----------------------------------|------------------------------------|-----------------|---------------------------------|-------------------|
| 08-17-2020 | 01:15 - 01:30 | 1               | 1                 | 100.0%         | 0                  | 0.0%                    | 00:00:00                   | 0                   | 0                      | 1                                               | 100.0%           | 100.0%                                           | 00:00:08                      | 00:14:57          | 00:00:00         | 00:02:01             | 00:16:58                           | 88.11%         | 0.0%   | 11.89%       | 0                                 | 0                                         | 0                      | 0               | 0                                | 0.0%                               | 00:00:08        | 0                               | 1                 |
| 08-17-2020 | 07:45 - 08:00 | 4               | 4                 | 100.0%         | 0                  | 0.0%                    | 00:00:00                   | 0                   | 0                      | 4                                               | 100.0%           | 100.0%                                           | 00:00:13                      | 00:17:21          | 00:00:00         | 00:01:33             | 00:18:54                           | 91.8%          | 0.0%   | 8.2%         | 0                                 | 0                                         | 0                      | 0               | 0                                | 0.0%                               | 00:00:32        | 0                               | 4                 |
| 08-17-2020 | 08:00 - 08:15 | 4               | 3                 | 75.0%          | 0                  | 0.0%                    | 00:00:00                   | 1                   | 0                      | 3                                               | 75.0%            | 0.0%                                             | 00:00:22                      | 00:15:41          | 00:01:20         | 00:02:01             | 00:19:02                           | 82.38%         | 7.03%  | 10.59%       | 0                                 | 0                                         | 0                      | 0               | 0                                | 0.0%                               | 00:02:01        | 0                               | 2                 |
| 08-17-2020 | 08:15 - 08:30 | 6               | 5                 | 100.0%         | 0                  | 0.0%                    | 00:00:00                   | 0                   | 0                      | 4                                               | 80.0%            | 100.0%                                           | 00:00:33                      | 00:09:09          | 00:00:34         | 00:01:38             | 00:11:21                           | 80.7%          | 5.08%  | 14.21%       | 0                                 | 0                                         | 0                      | 0               | 1                                | 20.0%                              | 00:01:32        | 0                               | 4                 |
| 08-17-2020 | 08:30 - 08:45 | 1               | 1                 | 100.0%         | 0                  | 0.0%                    | 00:00:00                   | 0                   | 0                      | 1                                               | 100.0%           | 0.0%                                             | 00:00:09                      | 01:14:24          | 00:05:13         | 00:02:00             | 01:21:37                           | 91.16%         | 6.39%  | 2.45%        | 0                                 | 0                                         | 0                      | 0               | 0                                | 0.0%                               | 00:00:09        | 1                               | 2                 |
| 08-17-2020 | 08:45 - 09:00 | 2               | 2                 | 100.0%         | 0                  | 0.0%                    | 00:00:00                   | 0                   | 0                      | 2                                               | 100.0%           | 100.0%                                           | 00:00:07                      | 00:06:14          | 00:00:00         | 00:02:00             | 00:08:14                           | 75.73%         | 0.0%   | 24.27%       | 0                                 | 0                                         | 0                      | 0               | 0                                | 0.0%                               | 00:00:10        | 0                               | 2                 |
| 08-17-2020 | 09:00 - 09:15 | 7               | 7                 | 100.0%         | 0                  | 0.0%                    | 00:00:00                   | 0                   | 0                      | 6                                               | 85.71%           | 100.0%                                           | 00:00:11                      | 00:16:55          | 00:00:31         | 00:02:00             | 00:19:27                           | 88.98%         | 2.7%   | 10.32%       | 0                                 | 0                                         | 0                      | 0               | 0                                | 0.0%                               | 00:00:34        | 0                               | 5                 |
| 08-17-2020 | 09:15 - 09:30 | 1               | 1                 | 100.0%         | 0                  | 0.0%                    | 00:00:00                   | 0                   | 0                      | 1                                               | 100.0%           | 100.0%                                           | 00:00:05                      | 00:55:24          | 00:11:58         | 00:02:01             | 01:09:23                           | 79.85%         | 17.25% | 2.91%        | 0                                 | 0                                         | 0                      | 0               | 0                                | 0.0%                               | 00:00:05        | 0                               | 1                 |
| 08-17-2020 | 09:30 - 09:45 | 8               | 7                 | 87.5%          | 0                  | 0.0%                    | 00:00:00                   | 0                   | 0                      | 7                                               | 87.5%            | 100.0%                                           | 00:00:13                      | 00:16:49          | 00:00:50         | 00:01:45             | 00:19:24                           | 88.84%         | 4.33%  | 9.03%        | 0                                 | 0                                         | 0                      | 0               | 0                                | 0.0%                               | 00:01:06        | 0                               | 6                 |
| 08-17-2020 | 09:45 - 10:00 | 8               | 7                 | 87.5%          | 0                  | 0.0%                    | 00:00:00                   | 1                   | 0                      | 6                                               | 75.0%            | 0.0%                                             | 00:00:40                      | 00:11:00          | 00:00:25         | 00:02:00             | 00:13:28                           | 81.9%          | 3,17%  | 14.93%       | 0                                 | 0                                         | 0                      | 0               | 0                                | 0.0%                               | 00:02:01        | 0                               | 8                 |

## **Supporting Reports**

3.04 - Interactions Detail Record (Queue Time > 0) - Provides CDR level information for all interaction types.

**6.04 - Completed Callback Interaction Report -** Detailed view of callback interactions with time, date & attempt information.

7.04 - Abandoned Interaction Report - Examination of abandoned interaction based on user defined thresholds.

7.05 - Contact Center Performance Report By Demand - 7.03 Queue metrics by demand.